### TaiLieu.com

**Moilieu** 

Lieu.com

Mời các bạn cùng tham khảo hướng dẫn giải VBT Công nghệ 8 **Bài 16: Bài tập thực hành : Đọc bản vẽ nhà đơn giản** hay, ngắn gọn được chúng tôi chọn lọc và giới thiệu ngay dưới đây nhằm giúp các em học sinh tiếp thu kiến thức và củng cố bài học của mình trong quá trình học tập môn Công nghệ.

## *Giải VBT Công nghệ lớp 8 Bài 16: Nội dung trang 29*

Hãy nêu tên gọi bản vẽ nhà cần đọc.

#### **Lời giải:**

- Bản vẽ nhà ở.

# *Giải vở bài tập Công nghệ lớp 8 Bài 16: Các bước tiến hành trang 30*<br>Hãy nêu nội dung các bước tiến hành làm bài tập thực hành này<br>**Lời giải:**

Hãy nêu nội dung các bước tiến hành làm bài tập thực hành này

#### **Lời giải:**

- Đọc bản vẽ nhà và trả lời các câu hỏi theo mẫu bảng

#### *Giải VBT Công nghệ lớp 8 Bài 16: Nhận xét và đánh giá trang 30*

- Bài thực hành tốt

#### *Giải vở bài tập Công nghệ lớp 8 Bài 16: Báo cáo thực hành trang 30*

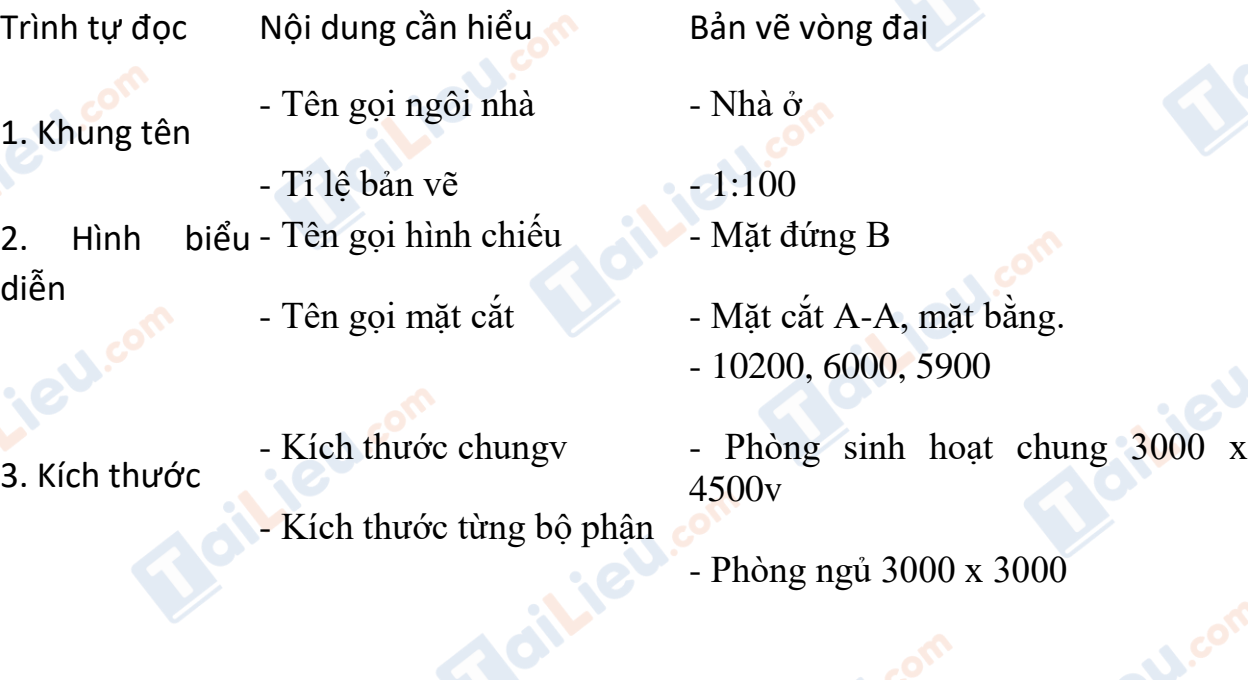

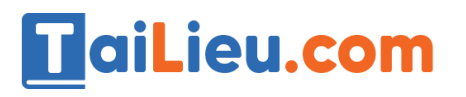

#### **Thư viện tài liệu học tập, tham khảo online lớn nhất**

- Hiên: 1500 x 3000

- Khu phụ: 3000 x 3000

Joilie

- Nền cao: 8000
- Tường cao 2900
- Mái cao: 2200

- Số phòng

- 3 phòng.
- 4. Các bộ phận - Số cửa đi và số cửa sổ khác
	- 1 cánh cửa, 8 cửa sổ.
	- Các bộ phận khác
- Hiên và khu phụ

**CLICK NGAY** vào **TẢI VỀ** dưới đây để download giải VBT Công nghệ 8 **Bài 16: Bài tập thực hành : Đọc bản vẽ nhà đơn giản** ngắn gọn, hay nhất file pdf hoàn toàn miễn phí.

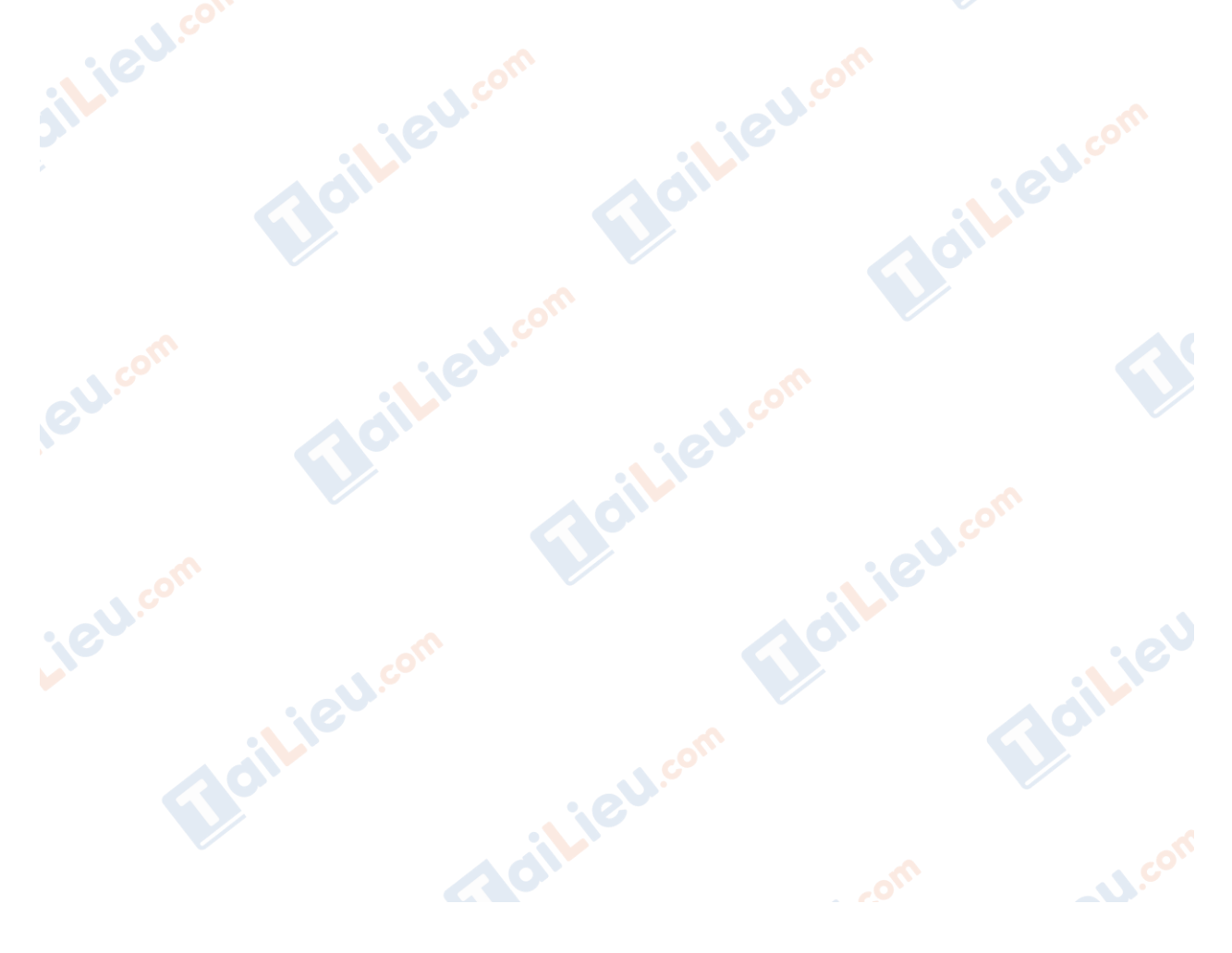